Office PDF

https://www.100test.com/kao\_ti2020/596/2021\_2022\_\_E7\_8E\_A9\_ E8\_BD\_ACOffi\_c98\_596989.htm :

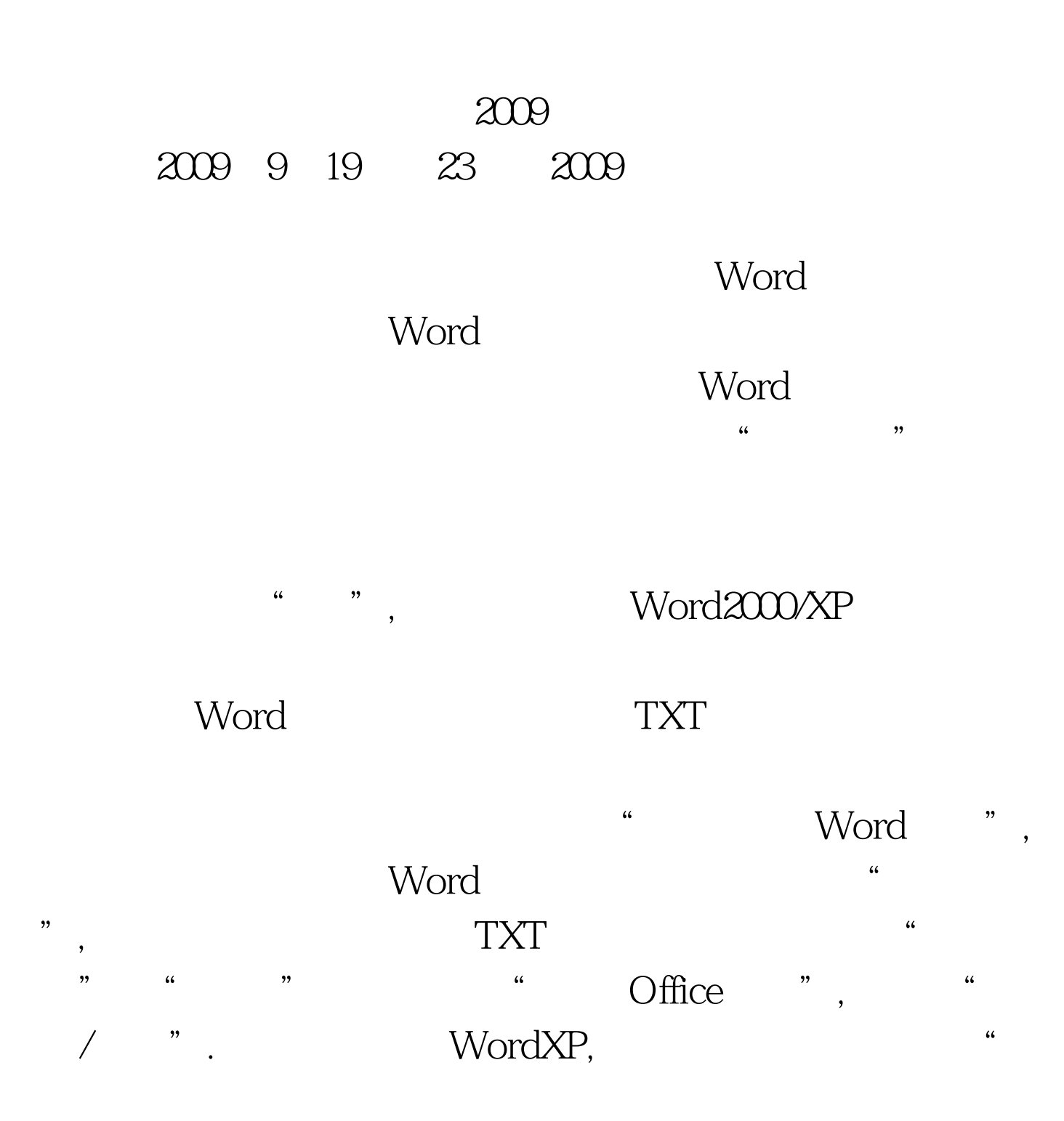

 $\frac{44}{100}$  , and the contract of the contract of the contract of the contract of the contract of the contract of the contract of the contract of the contract of the contract of the contract of the contract of the contra  $\blacksquare$  , which is a set of  $\blacksquare$  $\mathcal{H}$  $\mathcal{D}$ OfficeXP. Office "  $\blacksquare$  ,  $\blacksquare$ 

 $\frac{1}{2}$  , and  $\frac{1}{2}$  , and  $\frac{1}{2}$  , and  $\frac{1}{2}$  , and  $\frac{1}{2}$  , and  $\frac{1}{2}$  , and  $\frac{1}{2}$  , and  $\frac{1}{2}$  , and  $\frac{1}{2}$  , and  $\frac{1}{2}$  , and  $\frac{1}{2}$  , and  $\frac{1}{2}$  , and  $\frac{1}{2}$  , and  $\frac{1}{2}$  , a  $\epsilon$  $1.$ Word 2. Word word word

TXT Word

选择"纯文本"(Office2000为Text),单击"下一步"按钮。  $\epsilon$ word" " " , "

 $\sim$  0.1  $\sim$  0.1  $\sim$  " Word " Word  $\epsilon$  $\frac{1}{2}$  , and the contract of the contract of the contract of the contract of the contract of the contract of the contract of the contract of the contract of the contract of the contract of the contract of the contract

钮。 九、在弹出提示"向导已做好转换文件的准备"时,单  $\frac{1}{2}$  , and  $\frac{1}{2}$  , and  $\frac{1}{2}$  , and  $\frac{1}{2}$  , and  $\frac{1}{2}$  , and  $\frac{1}{2}$  , and  $\frac{1}{2}$  , and  $\frac{1}{2}$  , and  $\frac{1}{2}$  , and  $\frac{1}{2}$  , and  $\frac{1}{2}$  , and  $\frac{1}{2}$  , and  $\frac{1}{2}$  , and  $\frac{1}{2}$  , a

 $\frac{1}{2}$  , and the state of the state  $\frac{1}{2}$  , and the state of the state of the state of the state of the state of the state of the state of the state of the state of the state of the state of the state of the state \* \* 2009 9

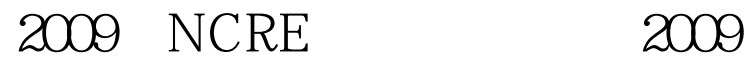

## $\approx$  2009

 $100Test$ www.100test.com